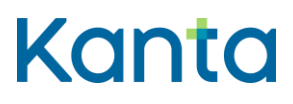

## Kanta authorization guide for personal clients

Personal Health Record 29.1.2025 Kela

Kela FPA Kanta Kanta-palvelut Kanta-bereikunna Kanta tjänsterma varan kanta-bereikunna kunnan kunnan kunnan kunnan kunnan kun PL 450, 00056 Kela PB 450, 00056 FPA kanta@kanta.fi

## <span id="page-1-0"></span>Change history

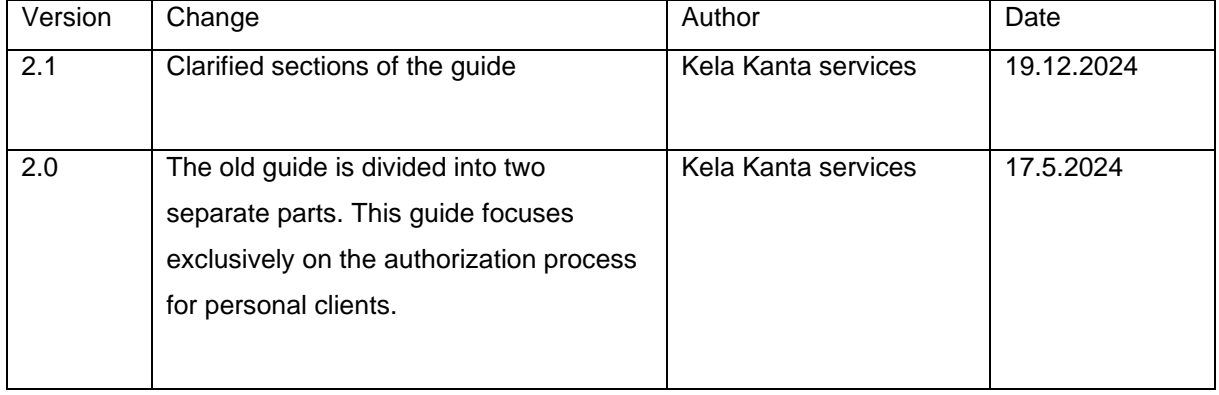

## Contents

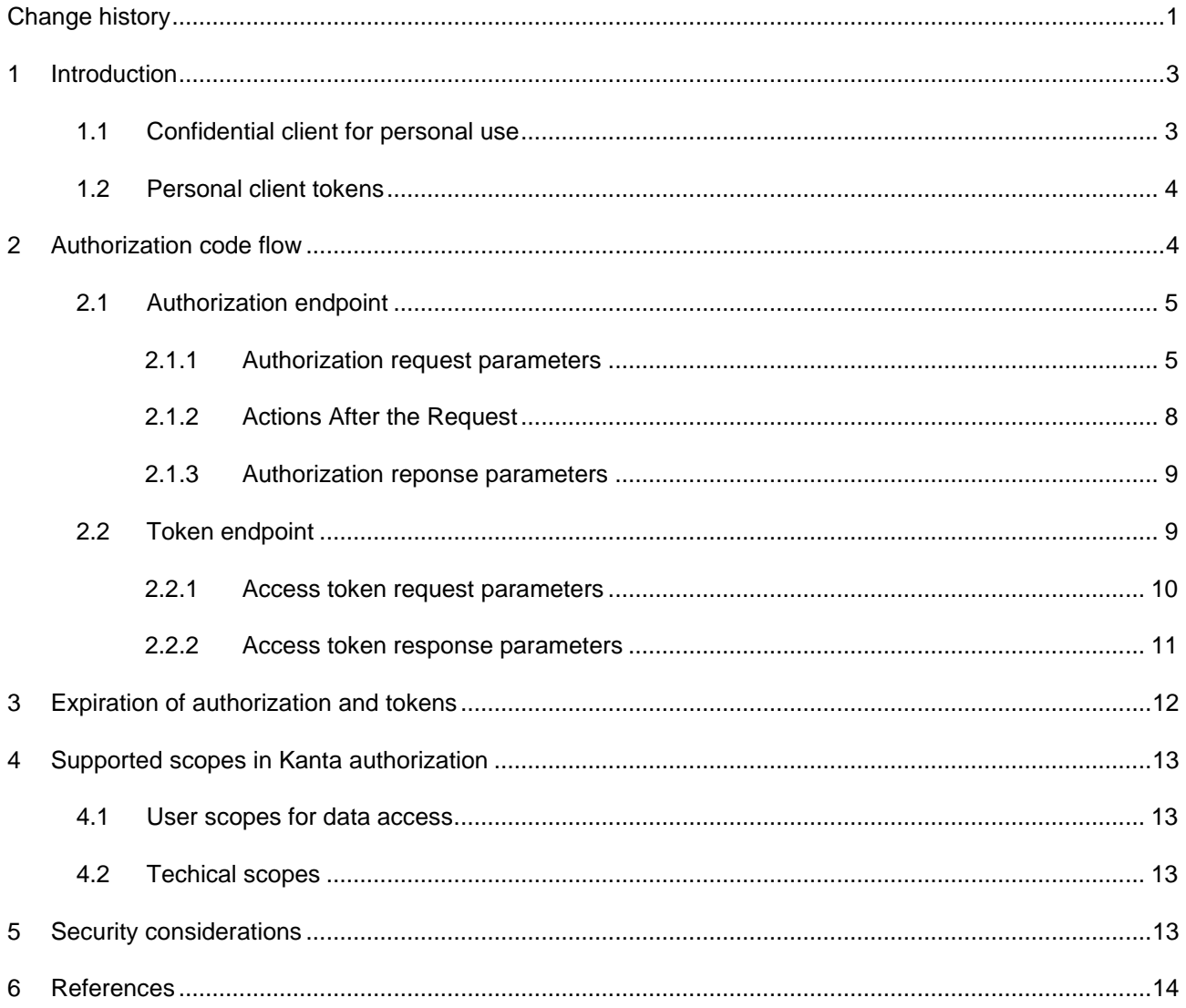

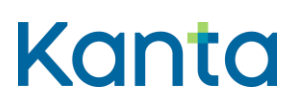

### <span id="page-3-0"></span>1 Introduction

This guide provides detailed descriptions of authorization profiles and flows for the My Kanta Personal Health Record (Finnish Kanta PHR) and Kanta Citizen access. It is designed for developers and implementers of applications that interface with Kanta services.

The authorization protocols vary based on the client type. This guide focuses exclusively on the authorization process for personal clients.

All Kanta-related material for application implementers is published on the Kanta pages.The endpoint addresses in this document are exemplary; actual addresses will be published by Kela. If you have any comments on this document, please provide feedback via [kanta@kanta.fi.](mailto:kanta@kanta.fi)

### <span id="page-3-1"></span>1.1 Confidential client for personal use

Web applications that have server side business logic and that are capable of protecting application-specific client secrets. **Such applications can also be uniquely identified through client authentication with a client certificate, using mutual TLS. Examples of confidential clients are web-based customer portals.**

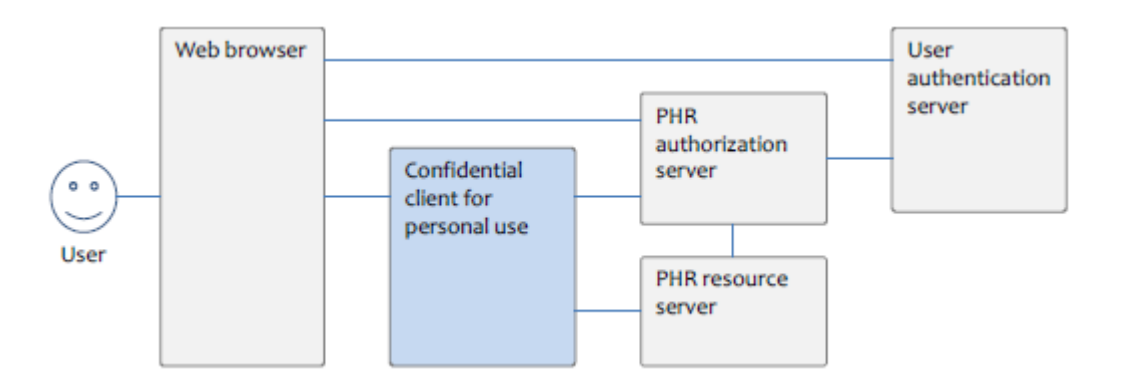

Figure 1: Data and control flows for confidential clients for personal use. Note that the vertical or horizontal order of the connectors is not necessarily the same as the order of phases in the authorization process.

In the authorization, the web browser uses confidential client for personal use, user authentication server, and Kanta authorization server. The client uses Kanta authorization server and resource server.

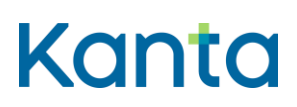

#### <span id="page-4-0"></span>1.2 Personal client tokens

When the application requests a token and authorization, it is the application's responsibility to know which user the authorization request concerns, as the response will only include a pseudonym, not direct user identification.

The refresh token is user-specific and must be stored securely. For server-based applications, the refresh token expires after one year if the integration is not used. In this case, users must renew the application's permissions.

The refresh token is always valid for one year after it has been used and applications cannot extend the validity of the refresh token without the user's permission. This does not mean that the application cannot use the token for background queries. However, it is the application's responsibility to act with the user's permission.

## <span id="page-4-1"></span>2 Authorization code flow

The authorization code flow is used by confidential clients for personal use. The client retrieves a short-lived authorization code from the authorization endpoint of the authorization server, in order to exchange it later for a set of tokens at the token endpoint. The authorization endpoint is called when the client needs authorization from the user to access resources. This may occur the first time the client is used or if the client has not been granted a necessary scope to access a resource. The authorization and token endpoints are described in [RFC6749]. Note that the authorization and token URLs may differ from each other.

Auhtorization flow is also described in use case diagram. [Read more about the use case](https://www.kanta.fi/documents/20143/853815/Omatietovaranto+K%C3%A4ytt%C3%B6tapauskaavio+++Auktorisointi+luvitus.pdf/39567cbc-a9b3-f1fa-8eb9-a78d8cf8c910) [diagram \(Kanta.fi, in Finnish\).](https://www.kanta.fi/documents/20143/853815/Omatietovaranto+K%C3%A4ytt%C3%B6tapauskaavio+++Auktorisointi+luvitus.pdf/39567cbc-a9b3-f1fa-8eb9-a78d8cf8c910)

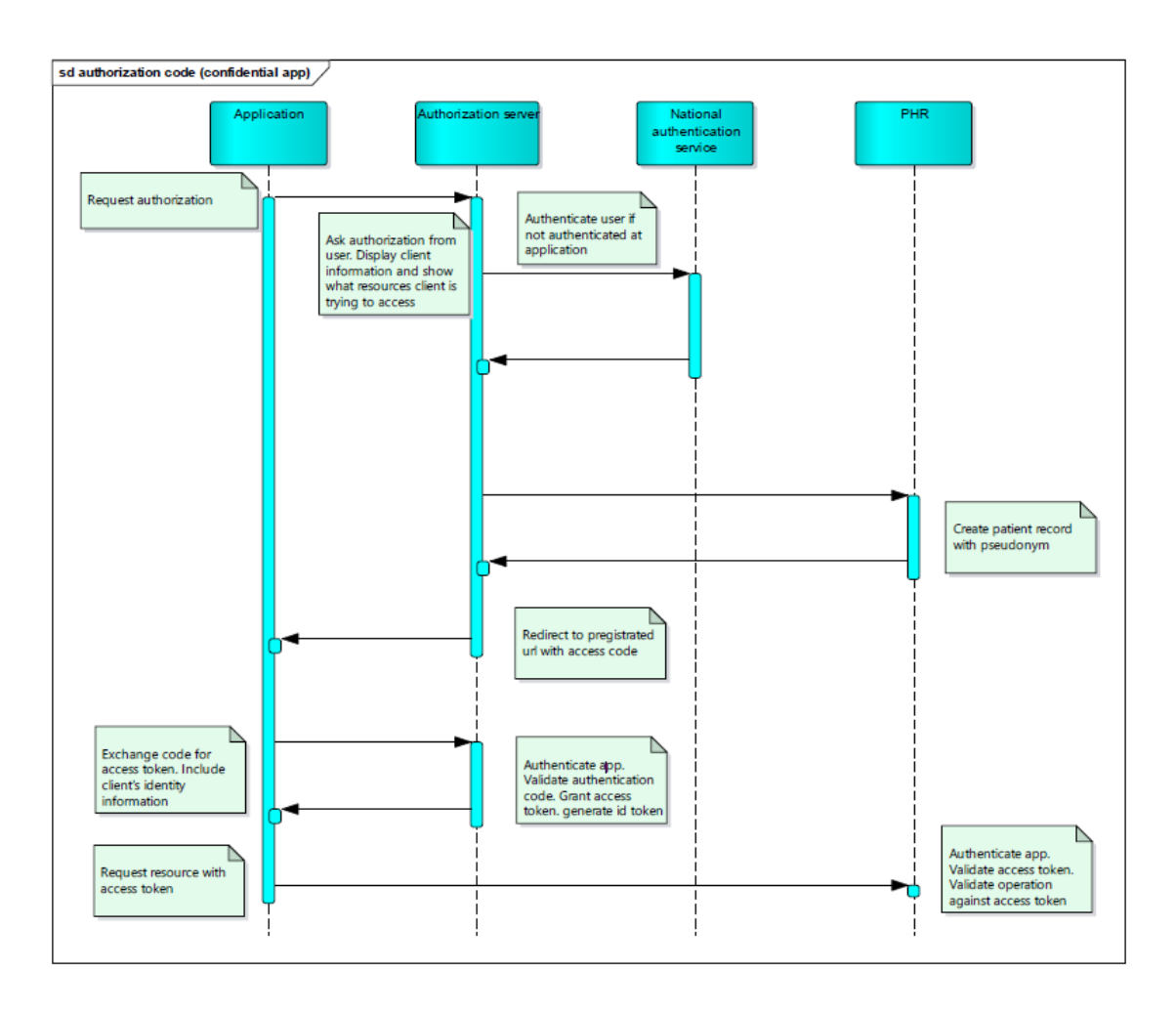

#### *Figure 2: Authorization code flow.*

The authorization endpoint is called when the client needs authorization from the user to access resources. This may be the first time the client is used or if the client has not been granted a scope that it needs to access a resource. First the client requests and receives a short-lived authorization code which will be then traded for a set of tokens at the token endpoint. Before issuing the code, the authorization server authenticates the user and requests the user to confirm the access to their Kanta account.

### <span id="page-5-0"></span>2.1 Authorization endpoint

#### <span id="page-5-1"></span>2.1.1 Authorization request parameters

The user-agent MUST be requested to open the authorization endpoint's URL with the following parameters:

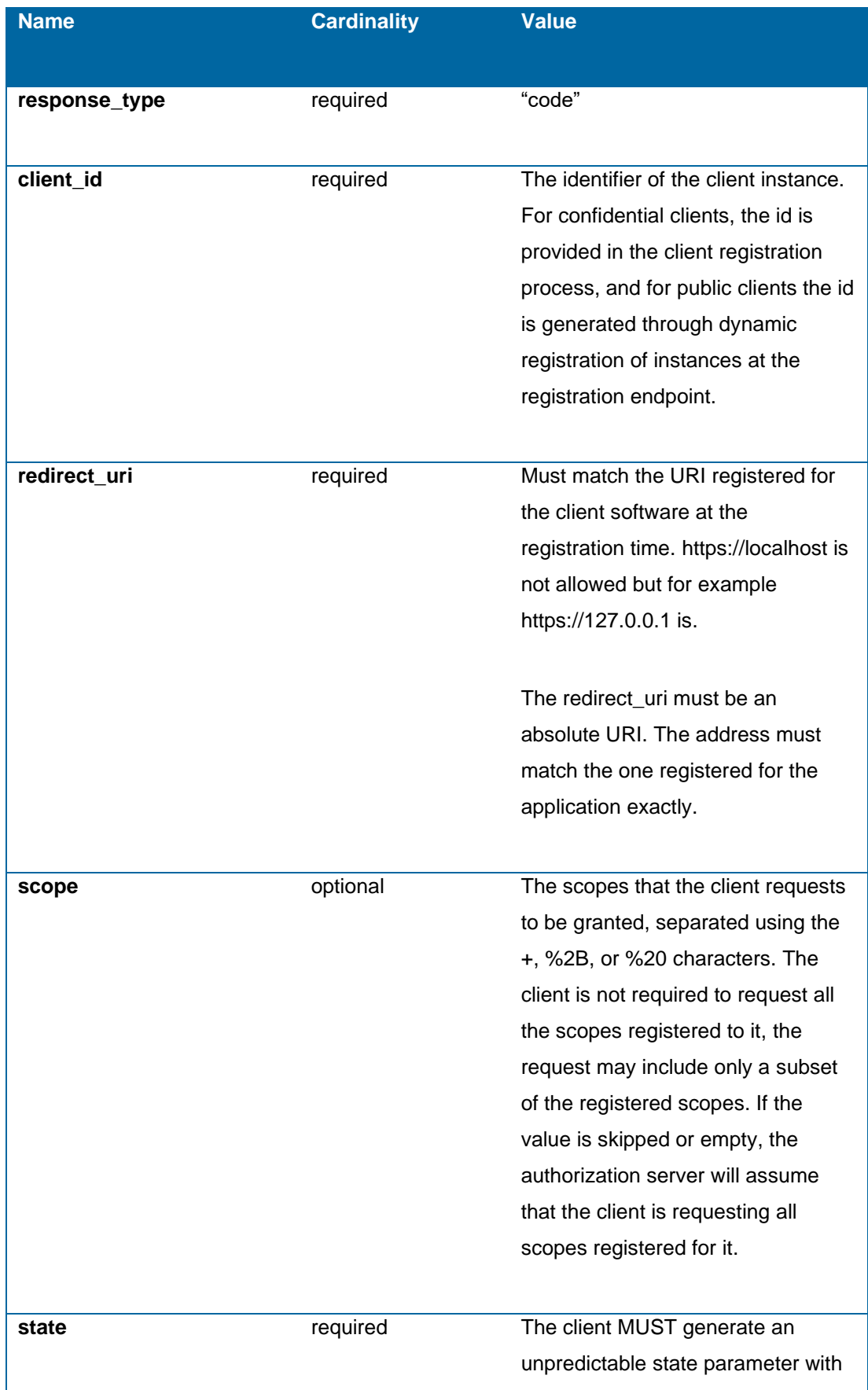

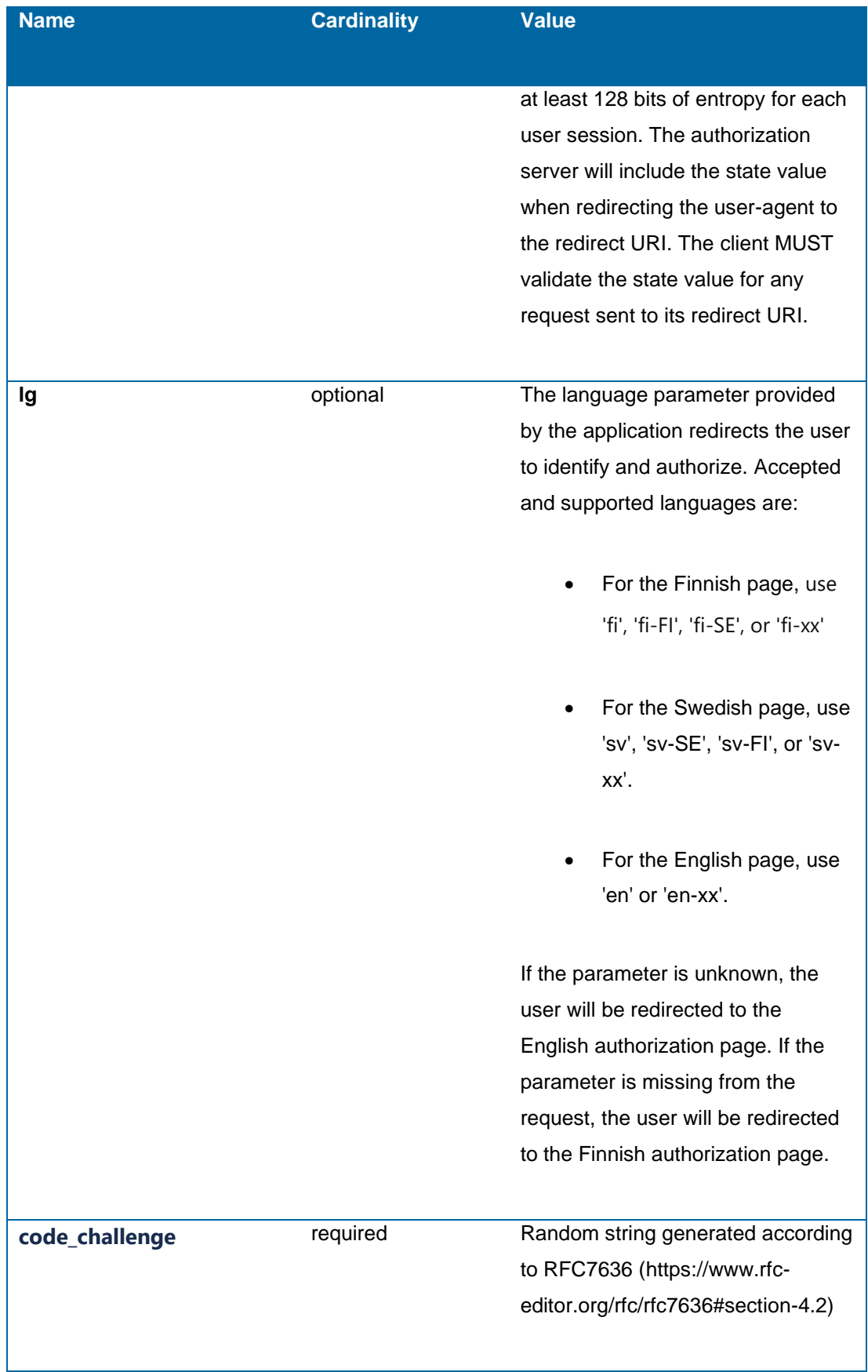

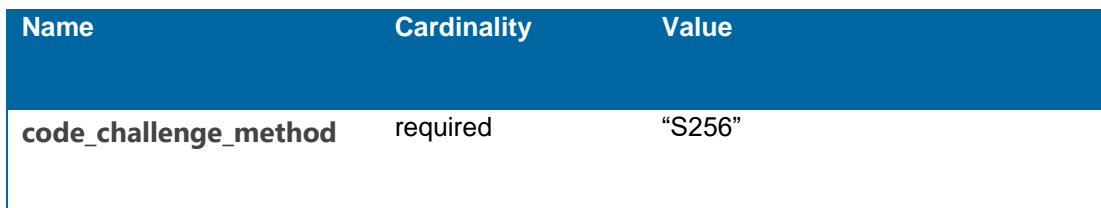

All parameters MUST be "application/x-www-form-urlencoded" formatted as defined in the Appendix B of [RFC6749].

#### 2.1.1.1 Example of authorization request:

https://phrauth.kanta.fi/authorize?response\_type=code&client\_id=8d415 da7-bec9-44a3-8979-105ea5bf8ee4&redirect\_uri=fi.sw-vendor.app%3A%2Fafter-auth& scope=patient%2FObservation.read+patient%2FObservation.write%20patient%2FMedicatio nAdministration.read&state=adfh56kiwshti2k4

#### <span id="page-8-0"></span>2.1.2 Actions after the equest

After verifying the parameters of the call, the authorization server will redirect the user-agent to Suomi.fi e-Identification, the Finnish national citizen authentication service. If the application uses the same authentication service that will show the citizen notification about authenticating to Kanta. After successful authentication of the user, the authorization server shows the scopes that are requested by the client. Authorization server also shows which user is identified. If the identified user isn't the one using the service, it's possible to switch the user and authorization server redirects the user-agent to Suomi.fi e-Identification. The user is asked to confirm the scopes.

If an error occurs during the authorization process, such as an invalid client identifier or a denied access request, the authorization server must not redirect the user-agent to an invalid redirect URI. Instead, the user-agent is redirected to the Kanta.fi error page. If the authorization process is denied because the user rejects the authorization, the user-agent is redirected back to the application. (see RFC6749 4.1.2.1. for details).

The authorization server will assign each user a pseudonym to be used with the service. Pseudonyms are random UUID identifiers that are directly associated with the Finnish national identification numbers of the same persons. Clients will never receive original national identification numbers from the service. User's pseudonym remains the same, for example when the application is authorized again.

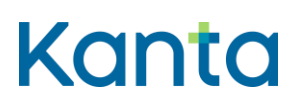

After generating any required pseudonyms, the authorization server will redirect the useragent to the redirect URI (client's redirection endpoint) provided in the authorization request.

#### <span id="page-9-0"></span>2.1.3 Authorization reponse parameters

The table below describes the parameters included in the response sent by the authorization server after a successful authorization request.

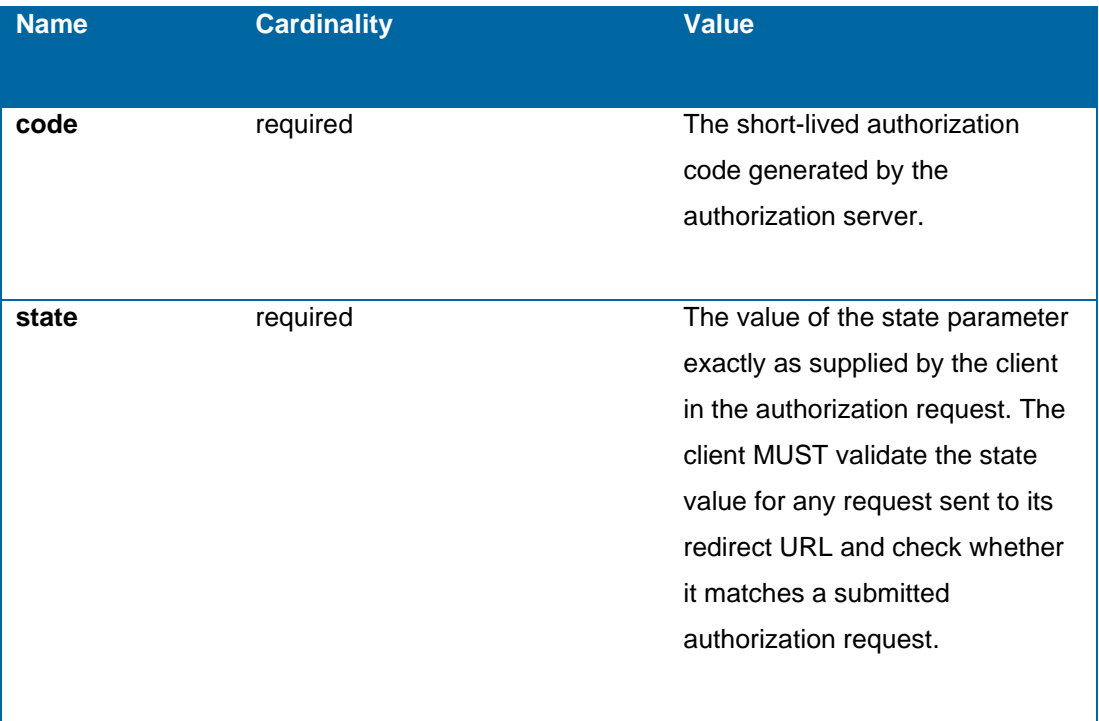

#### 2.1.3.1 Example of autorization response

fi.sw-vendor.app:/after-auth?code=ahui560zxs12n3dq&state=adfh56kiwshti2k

The authorization code is valid for 5 (five) minutes.

### <span id="page-9-1"></span>2.2 Token endpoint

After receiving an authorization code through the redirect call performed by the authorization server in the previous step, the client accesses the token endpoint in order to receive an access token and a refresh token. The client presents the authorization code along with its own credentials to the authorization server's token endpoint to obtain the said set of tokens. When an access token is expired, the client can request a new access token by presenting a valid refresh token.

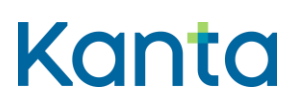

#### **Instruction**

Authorization guide

#### 2.2.1 Access token request parameters

<span id="page-10-0"></span>The client trades the code for an access token, a refresh token and an ID token via a POST call to the Kanta authorization server's token endpoint URL.

The following parameters are supplied with the call:

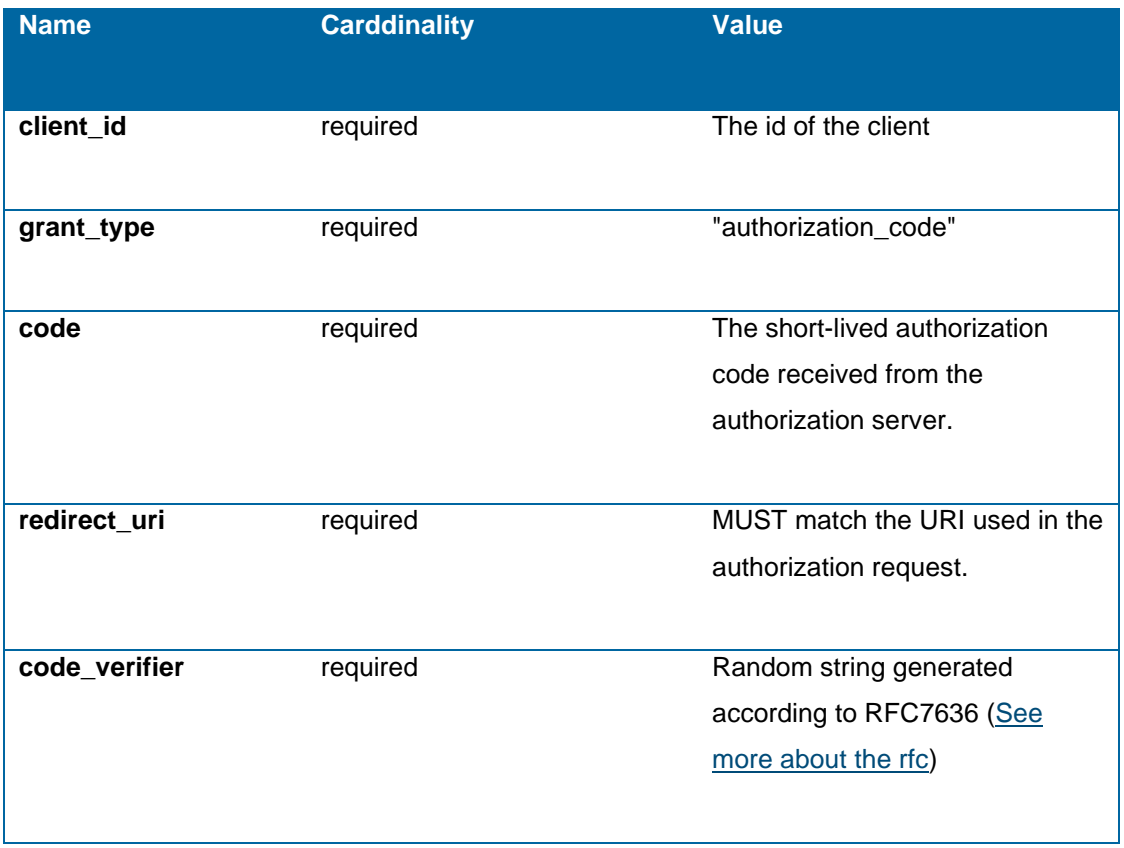

All parameters MUST be "application/x-www-form-urlencoded" formatted as defined in the Appendix B of [RFC6749].

### 2.2.1.1 Example of access token request POST https://phrauth-token.kanta.fi/phr-authserver/token HTTP/1.1

#### **Instruction**

# **Kanta**

Authorization guide

Content-Type: application/x-www-form-urlencoded grant\_type=authorization\_code &code=4lKCd5 &redirect\_uri=https%3A%2F%2F127.0.0.1 &client\_id=4393ab31-7753-472b-af74-dcb8b7b64c93

#### <span id="page-11-0"></span>2.2.2 Access token response parameters

The Kanta authorization server will return a JSON structure that includes an access token or a message indicating that the authorization request has been denied.

The JSON structure includes the following parameters:

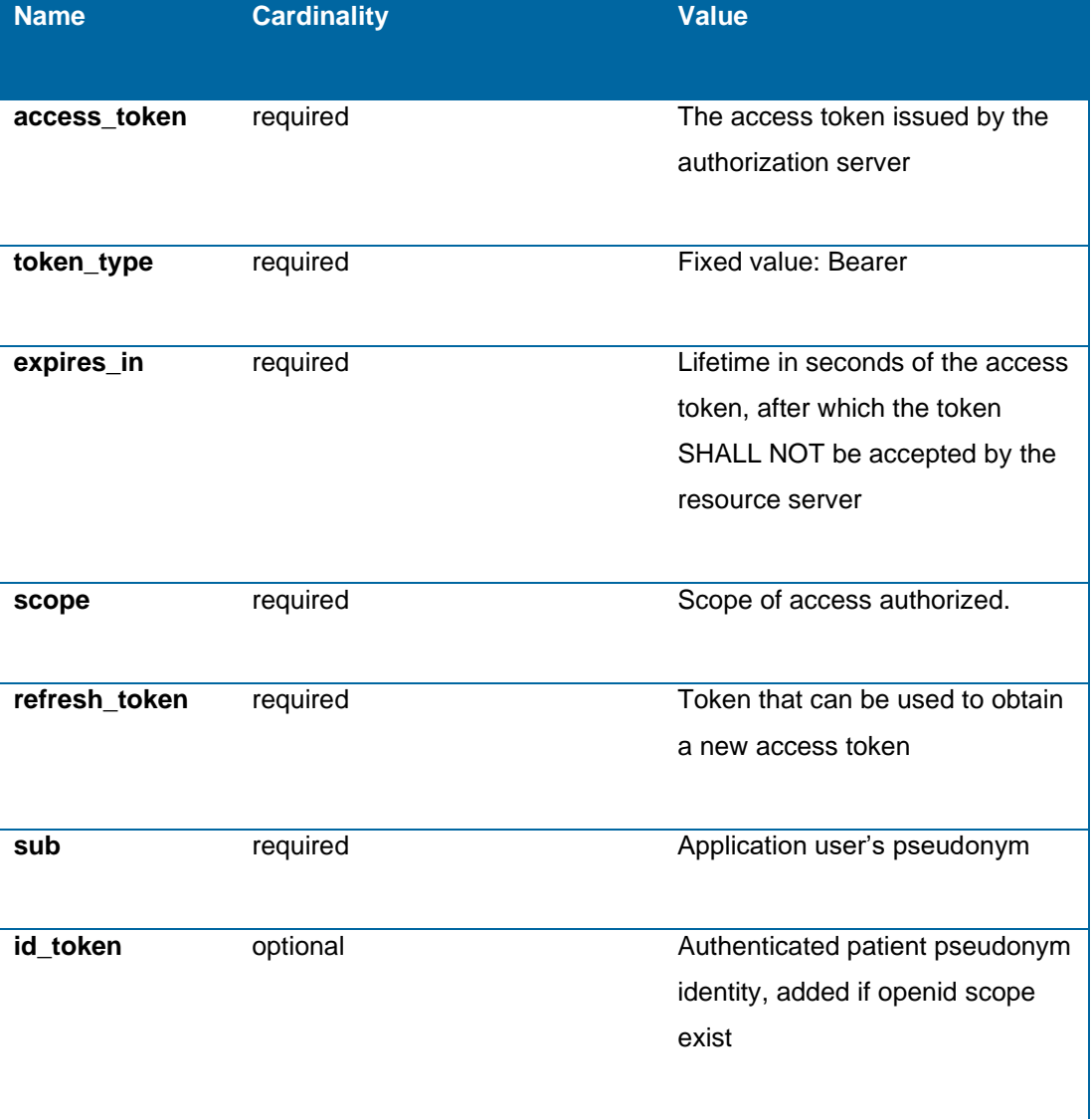

#### **Instruction**

Authorization guide

The access token is used in all calls to the resource server to obtain resources. The token parameter shall be sent as the Bearer http-header to the FHIR resource server as defined in section 2.1 in RFC6750.

#### 2.2.2.1 Example of access token response

{ "access\_token":"eyJhbGciOiJSU...8h0eQ", "token\_type":"Bearer", "expires\_in":3599, "scope":"patient/Observation.read+patient/Observation.write+openid", "sub": "44a12254-b28d-42f9-8bec-4a468473ef9f", "refresh\_token":"eyJhbGciOiJSUzI1NiI...ZGFicmE=", "id\_token":"eyJhGciOiJSUzI1NiI...ESL0eIX7eg1\_DA" }

## <span id="page-12-0"></span>3 Expiration of authorization and tokens

Authorizations and tokens may expire for various reasons:

- If the refresh and access tokens remain unused, they are valid for up to one year from the date of issuance.
- In the event of changes to the notification informing users about wellbeing data stored in Kanta Services, the authorization remains valid for 6 months following the change. The user always acknowledges the information during the authorization process. If the information changes, the user must accept the new information through the OmaKanta interface. Once accepted, the active period is restored to normal.
- The user can expire the authorization in OmaKanta.

Once the refresh token has expired, the application must be re-authorized.

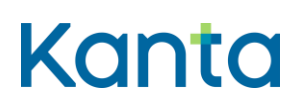

## <span id="page-13-0"></span>4 Supported scopes in Kanta authorization

Scopes supported by the Kanta authorization can be divided into the scopes that grant access to specific FHIR resources stored on the resource server and to scopes that allow applications to obtain other information and keep the authorization active.

#### <span id="page-13-1"></span>4.1 User scopes for data access

Scopes than can be granted to access resources on the resource server are defined similarly to SMART on FHIR scopes.

To read a resource you need to have the patient/Resource.read –scope. For writing, updating and deleting the resource patient/Resource.write scope is needed. A scope is needed only for the main resource type, contained resources that are inline in the resource to be read or written follow the scope of the resource that they are part of. Referenced resources are subject of the scope of their respective type.

All requested scopes that can be authorized by user to the application, need to be registered for the application at the registration time. Only registered scopes are allowed to request authorization for. All scopes that are included in the access token need to be authorized by the user.

[All scopes accepted by the Kanta Authorization server are listed in this Simplifier.net project](https://simplifier.net/kanta-yhteiset-fhir/figen-cs-kantaoauthscopes)  [\(Simplifier.net\)](https://simplifier.net/kanta-yhteiset-fhir/figen-cs-kantaoauthscopes)

#### <span id="page-13-2"></span>4.2 Techical scopes

There are in addition the user scopes that provide access to protected resources on the server some more technical scopes. These are the "offline\_access" scope and "openid" scope.

The "offline access" is defined in OpenId Core specification and enables the client to request new access token after expiration using the refresh token granted at the authorization time. The "openid" is defined in OpenId core specifications and enables the client to identify the user.

### <span id="page-13-3"></span>5 Security considerations

All transactions MUST be protected in transit by TLS, as described in BCP195 [BCP195].

### **Instruction**

Authorization guide

All clients MUST adhere to the applicable recommendations in the Security Considerations sections of [RFC6749] and the OAuth 2.0 Threat Model and Security Considerations document [RFC6819].

Additionally, all clients MUST follow the relevant recommendations in the OWASP Mobile Security Project's Secure Mobile Development Guidelines [OWASP].

### <span id="page-14-0"></span>6 References

[RFC6749] Hardt, D. The OAuth 2.0 Authorization Framework, RFC 6749, DOI 10.17487/RFC6749, October 2012.

[RGC6819] T. Lodderstedt, M. McGloin, P. Hunt.OAuth 2.0 Threat Model and Security Considerations, RFC6819. January 2013.

[RFC7517] M. Jones. JSON Web Key (JWK), RFC 7517. May 2015.

[OWASP] OWASP Mobile Security Project, Mobile Application Coding Guidelines https://owasp.org/www-project-mobile-app-security/

[RFC7523] M. Jones, B. Campbell, C. Mortimore. JSON Web Token (JWT) Profile for OAuth 2.0 Client Authentication and Authorization Grants. RFC 7523. May 2015.

[ARGONAUT] Argonaut Project. Cross-Organization Data Access Profile. Working draft of a OAuth 2.0 profile to support the EHR-to-EHR use case. December 2015. https://github.com/smart-on-fhir/smart-on-fhir.github.io/wiki/cross-organizational-auth

[CONNECTCORE] N. Sakimura, J. Bradley, M. Jones, B. de Medeiros, C. Mortimore. OpenID Connect Core 1.0 incorporating errata set 1. November 2014. http://openid.net/specs/openid-connect-core-1\_0.html

[BCP195] Y. Sheffer, R. Holz, P. Saint-Andre. Recommendations for Secure Use of Transport Layer Security (TLS) and Datagram Tarnsport Layer Security (DTLS). May 2015.

[SUOMI.FI] https://www.suomi.fi/page/about-eidentification

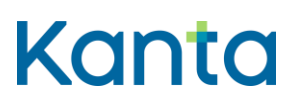

#### **Instruction**

Authorization guide

Mutual X.509 Transport Layer Security (TLS) Authentication for OAuth Clients https://tools.ietf.org/html/draft-campbell-oauth-tls-client-auth-00